## PANTALLAS DE LA APLICACIÓN:

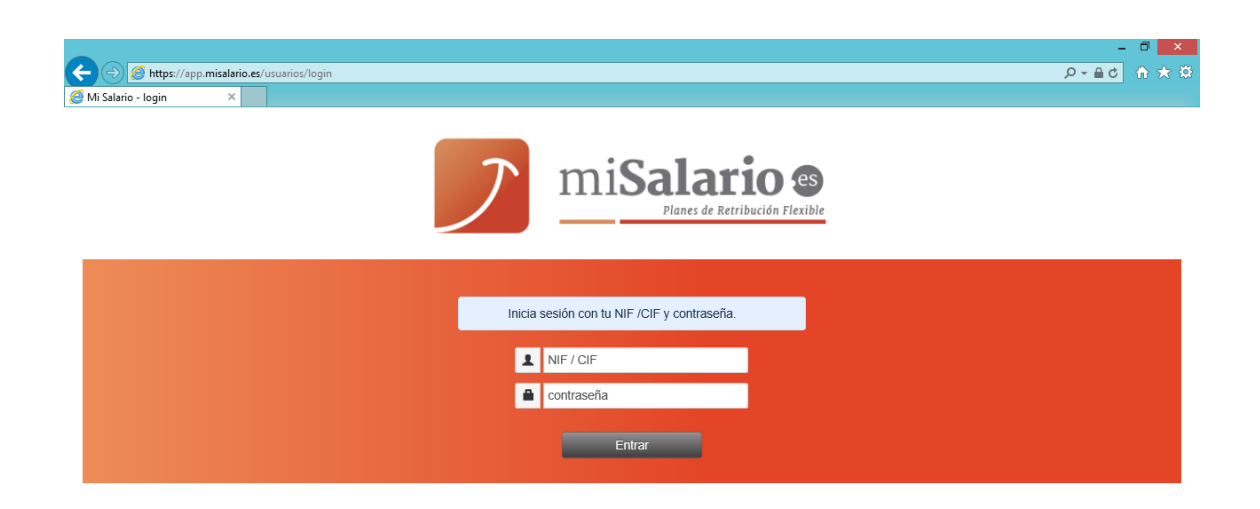

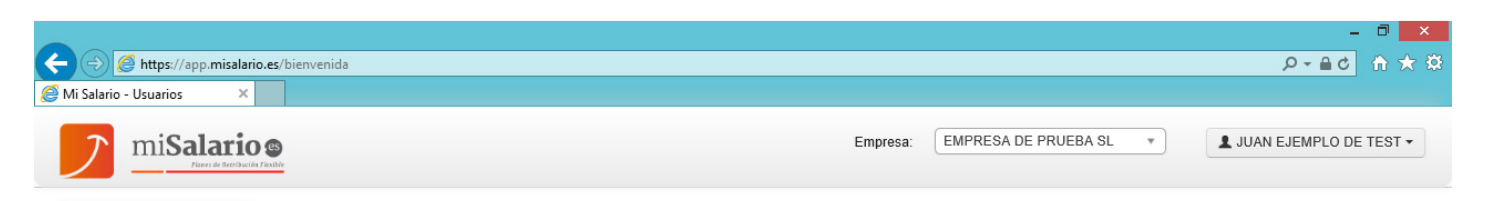

#### Bienvenida **\*** Bienvenid@ **O** Información de productos Desde el departamento de RRHH de EMPRESA PRUEBA SA 2016 hemos impulsado una importante mejora salarial para los trabajadores mediante la creación de un nuevo Plan de Retribución Flexible, también conocido como Plan de Compensación Flexible (PCF). **A**+ Beneficiarios El departamento ha invertido recursos en el desarrollo del nuevo PCF que desde ahora se pone en marcha para que podáis contratar, de forma totalmente voluntaria, los **B** Solicitudes productos y servicios que ponemos a vuestra disposición y desde la herramienta informática que os entregamos podréis no tan solo contratar lo que os interese, sino también podréis ver la ventaja fiscal que sobre vuestro salario neto representará la contratación a través del Plan. HOLA JUAN Una vez tengáis todo el proceso de contratación concluído podréis validar vuestras solicitudes y el sistema os pedirá que firméis y nos remitáis el Anexo al Contrato de Trabajo A Mis datos para este Plan. Ante cualquier consulta no dudéis en contactarnos a través del teléfono o email de contacto que aparecerá en vuestras pantallas en todo momento y tened en cuenta que las  $\Theta$  Salir cuestiones serán puntualmente atendidas por Juan Prueba de nuestro departamento. Adicionalmente disponéis de un pequeño manual en el área de documentación relativa al Plan donde podréis encontrar las cuestiones más frecuentes relativas al mismo. Deseo que como en años anteriores este Plan pueda ser de lo más interesante y ventajoso para vosotros y no tengáis duda de que seguiremos trabajando para permanentemente poner a vuestra disposición los mejores beneficios sociales. Adriàn Colominas Segur Director del Departamento de RRHH de b2i Group

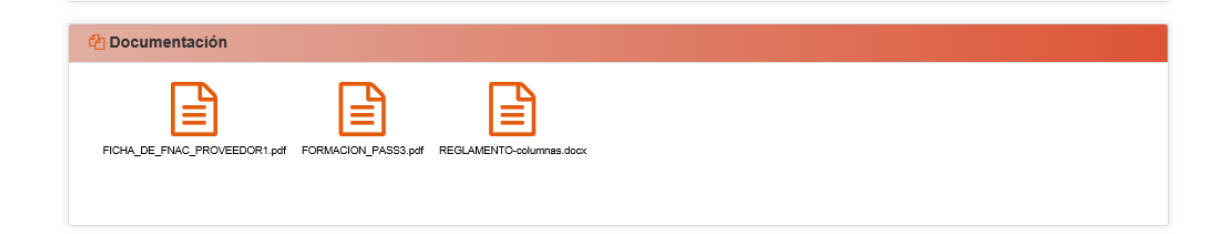

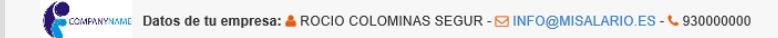

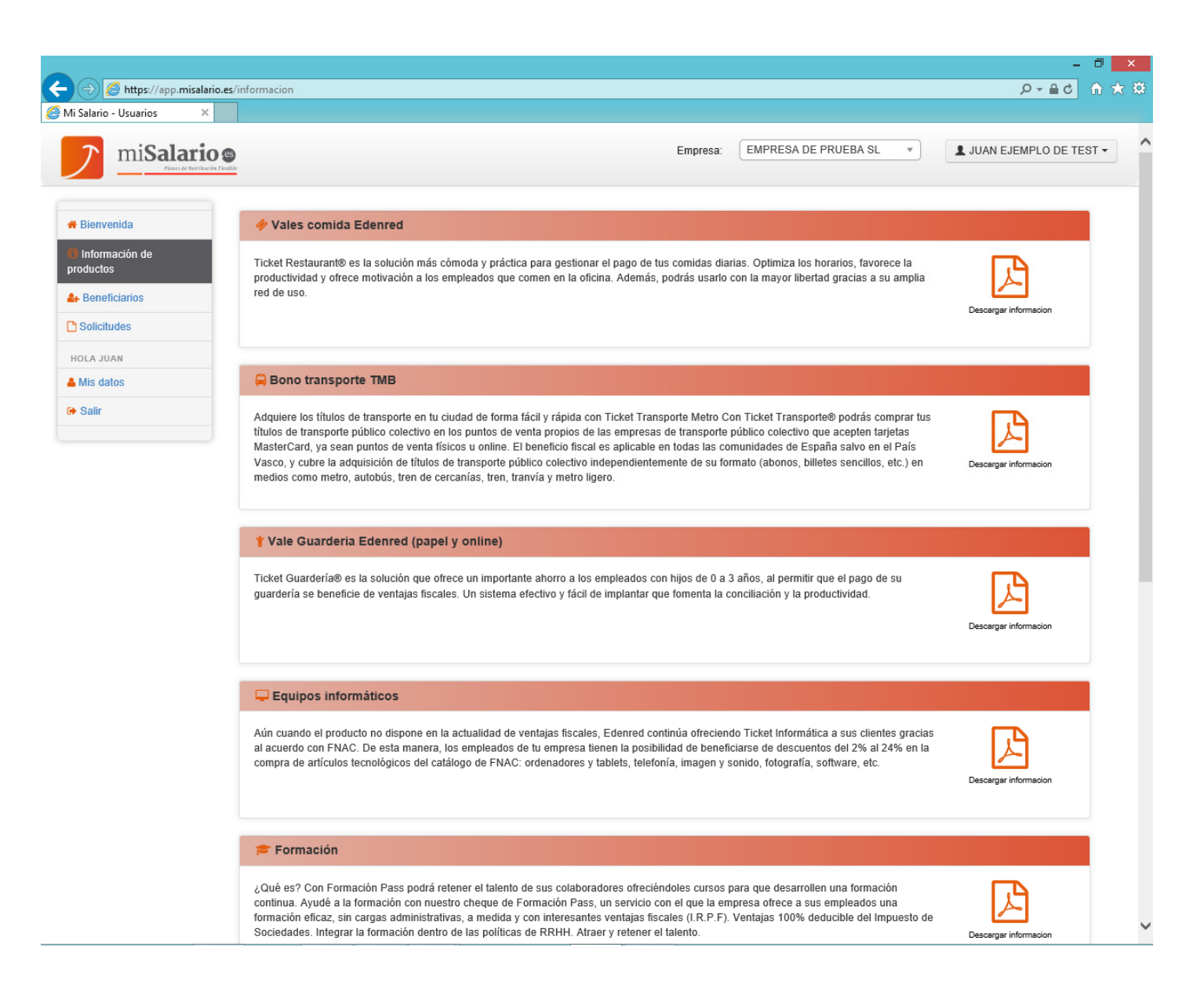

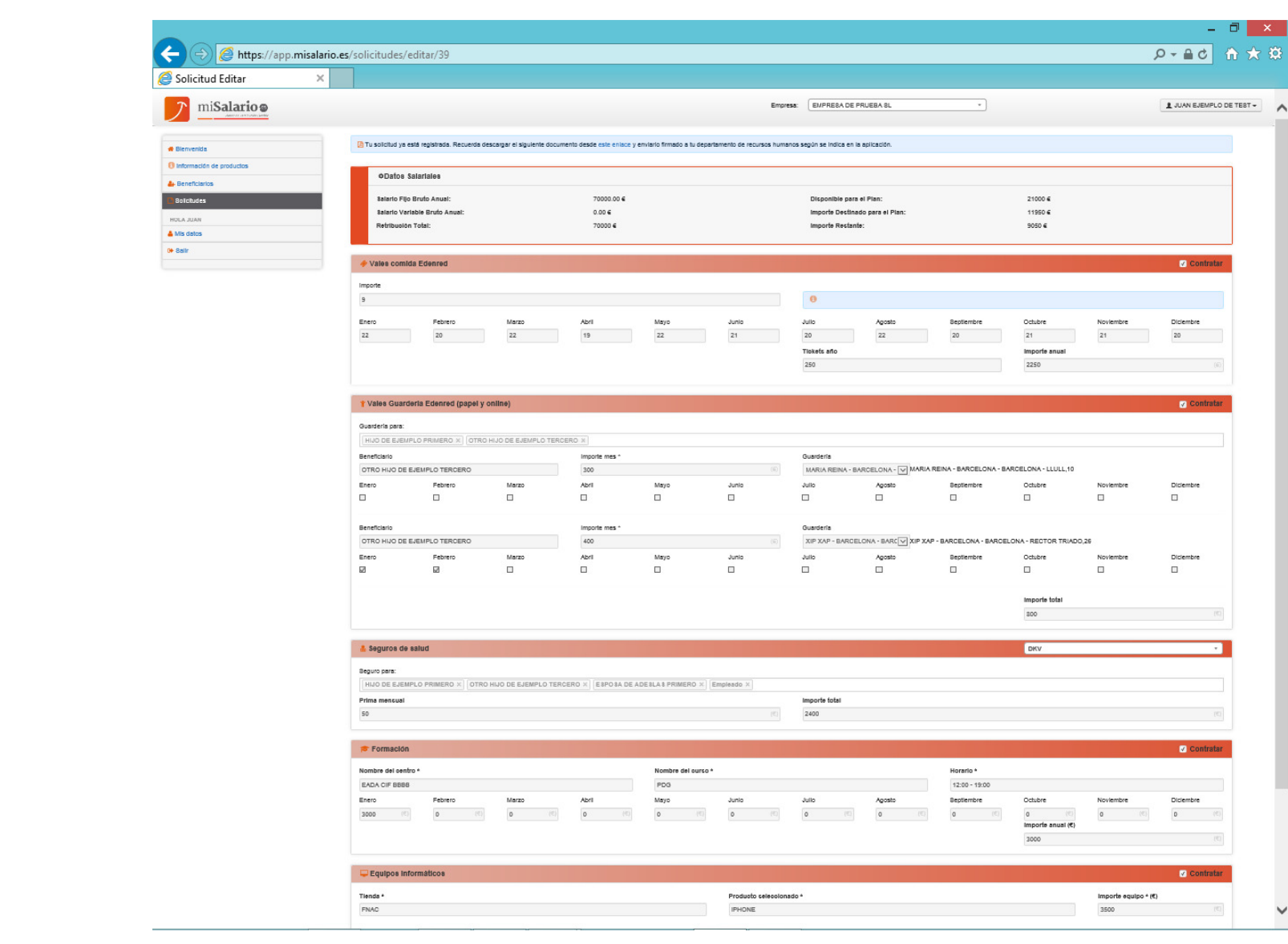

# A Chttps://app.misalario.es/simulacion/simular/39

Mi Salario - Solicitudes  $\times$ 

productos

A Mis datos  $\bullet$  Salir

### miSalario  $\mathcal{P}$

### Resultado de la simulación

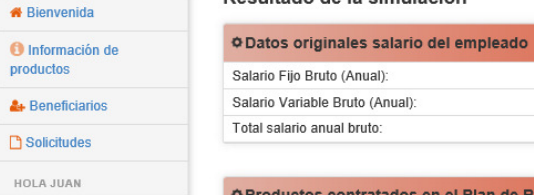

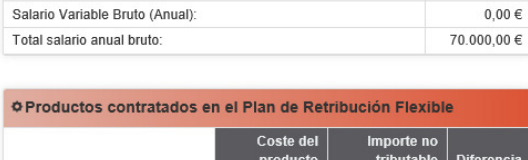

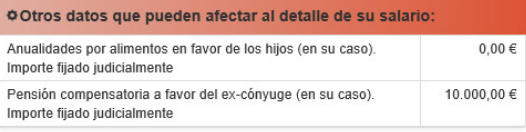

 $\overline{\phantom{0}}$ 

Empresa: EMPRESA DE PRUEBA SL

70.000,00 €

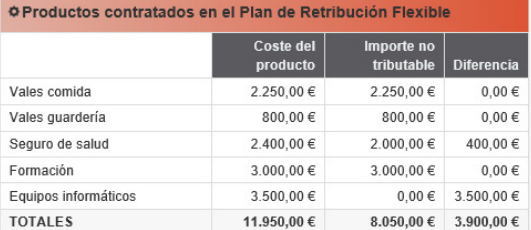

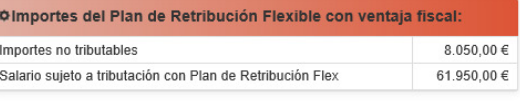

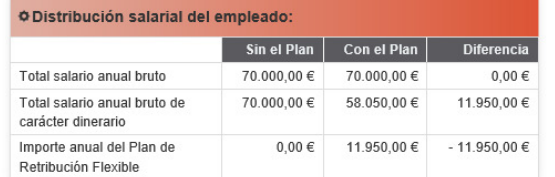

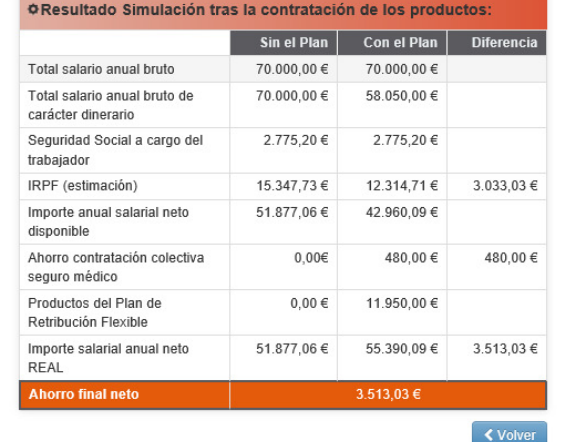

◀ Volver

 $\blacktriangle$  JUAN EJEMPLO DE TEST  $\star$ 

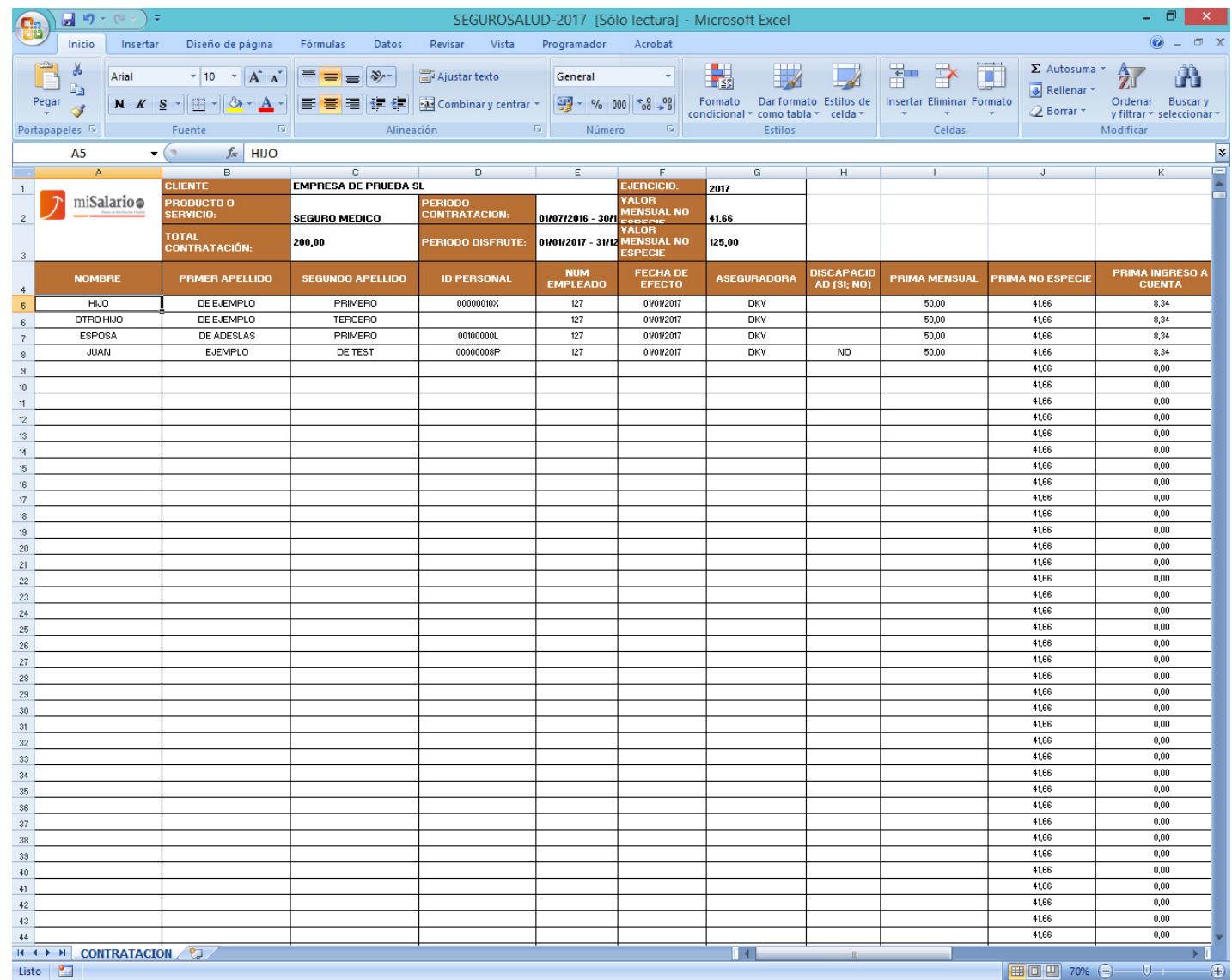